#### **POLICIES & PROCEDURES**

#### **Travel**

## **Policy**

It is the policy of Central Florida Behavioral Health Network, Inc. (CFBHN) to establish guidelines for employees to request authorization to incur expense and travel reimbursement when traveling for CFBHN business purposes.

### Purpose

The purpose of this policy is to establish guidelines & procedures for the proper documentation and reimbursement of approved business travel expenses.

### **Procedure**

- 1. General Travel Guidelines for CFBHN Employees
  - A. All travel must be completed utilizing the most economic form of transportation available.
  - B. While driving on company business, CFBHN employees are not permitted to transport family members and/or friends.
  - C. Employees are not permitted to transport individuals served.
  - D. Employees <u>may</u> transport other employees of CFBHN, the Department of Children and Families (DCF), and the Florida Association of Managing Entities (FAME).
  - E. When driving on company business, no deviation from duties is permitted to attend to personal business. The loss of workers compensation coverage may result if you are injured while attending to personal business while driving a vehicle on company time.
  - F. Completed *Authorization to Incur Travel Expenses* forms must include three signatures: the employee, their immediate supervisor and a CFBHN Officer.
  - G. The *Voucher for Reimbursement of Travel Expenses* must be completed to claim a travel reimbursement.
  - H. Foreign Travel must have prior approval by the funder.
  - I. Travel Guidelines for Non-Exempt Employees (Normal work hours for non-exempt employees are defined as Monday Friday, 8:00 a.m. 5:00 p.m.
  - J. When overnight travel is required for non-exempt employees, pre-approval must be received from the Chief Financial Officer (CFO), in order to determine if the time is compensable by law.
    - 1) Travel related to the employee's job that benefits the company and takes place within the employee's regular work week is compensable.
    - 2) Travel that is not compensable includes:
      - a) The commute to and from work.
      - b) An overnight stay without pre-approval.
      - c) Time on a common transportation carrier.
      - d) Time outside of regular work hours, unless pre-approved or a flex work week.
      - e) Time that is not required by the employer or not pre-approved by the manager.
      - f) Personal time used to stop to shop or run errands.

### **POLICIES & PROCEDURES**

\_\_\_\_\_

### Travel (continued)

## 2. Mileage Documentation

- A. Mileage and/or travel expenses are allowable reimbursements for employees who incur expenses while conducting official business.
  - 1) Mileage allowance of a privately-owned vehicle used for travel is reimbursed at the State rate of .445 cents per mile.
  - 2) Gasoline is not reimbursable when claiming mileage reimbursement. Gasoline is reimbursable when driving a rental car.
  - 3) Mileage is reported from the employee's base location. Base location is defined as the lessor of the distance, in miles, from the employee's home or CFBHN office.
  - 4) Mileage is always calculated using the most direct route (lessor distance between home and headquarters).
  - 5) For all employees, mileage is allowed to the airport from the office or home, whichever is less, when performing authorized travel.
- B. All mileage must be shown from point-of-origin to point-of-destination and return and computed using the official road map published by the Florida Department of Transportation (FDOT) website:

 $\underline{https://fdot.maps.arcgis.com/apps/webappviewer/index.html?id=fcb8b493d1c84f909f94a8ebfafb}\\ \underline{b317}$ 

<u>For example:</u> If you traveled from 11200 Causeway Blvd. in Brandon to 9393 N. Florida Avenue in Tampa.

- Enter the complete address (11200 Causeway Blvd, Brandon, FL 33511 to 9393 N. Florida Ave, Tampa FL, 33612) from FDOT site and log the total as *Map* mileage.
- Always use Driving Time (should be the default)
- Choose 'Time Unspecified' using the dropdown arrow next to LEAVE NOW
- On your travel reimbursement form, claim the mileage and attach the print out as your documentation.
- C. CFBHN has a pre-determined map mileage list available for the most common places traveled "from CFBHN" only. If your destination is on the list, then you are not required to print from the FDOT site. The list reflects the *map* mileage to be claimed.
- D. If an employee is assigned a base location other than their home, the mileage between the employee's home and their base location at the beginning of the workday and from the employee's base location to their home at the end of the day is not reimbursable.
- E. If an employee ends their day at a site other than their base location, they may claim mileage back to either their base or home, whichever is the shortest distance, in miles, from their end-of-the location.

<u>For example</u>: An employee ends their day at a location that is 5 miles away from their home, and 12 miles away from the office. The employee may claim the 5 mile distance to their home on their mileage reimbursement request because it is the nearest of the two distances.

### **POLICIES & PROCEDURES**

### Travel (continued)

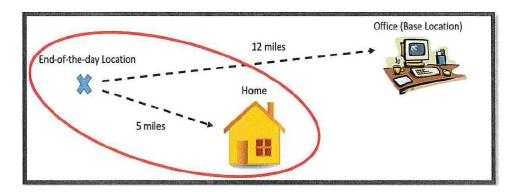

If the employee travels home after ending their day at a location that is 12 miles away from their home, and 5 miles away from the office, only the 5 mile distance to their office may be claimed.

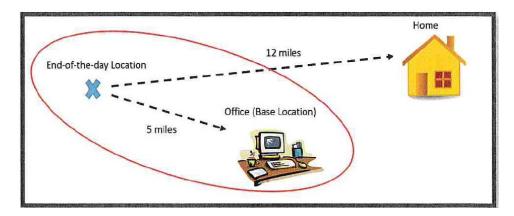

### 3. Car Rental Procedure

- A. CFBHN employees must utilize Enterprise for car rentals. Charges for car rentals are billed to the Finance Department via an established CFBHN account.
- B. For a car reservation to be made, employees must fill out an *Authorization to Incur Travel Expenses* form and have it signed by their supervisor and CFBHN Officer.
  - 1) Car reservations are made by employees of the front desk team. The car is booked after they receive a completed and signed *Authorization to Incur Travel Expenses* form.
  - 2) A copy of the reservation is then emailed to the identified driver.
- C. Toll charges incurred in a rental car should be paid by the employee listed as the driver of the vehicle.
- D. Reimbursement for expenses related to car rental, including fuel and tolls, is limited to the actual expenses incurred by the employee. Original receipts must be provided to claim reimbursement.
  - 1) Rental receipts may be obtained through the Enterprise website.
  - 2) Toll receipts may be obtained via the driver's personal account on the SunPass website.

### **POLICIES & PROCEDURES**

### Travel (continued)

### 4. Air Travel

- A. Air travel must be pre-approved 30 days in advance using the *Authorization to Incur Travel Expenses* form.
- B. All flights must be economy-class. Unless the employee has a documented medical reason, first-class air travel is not permitted.
- C. Boarding passes or flight receipts must be submitted with the travel reimbursement request. Receipts for baggage fees are also required.

### 5. Conferences

- A. Conference attendance requires pre-authorization in the form of a completed and signed *Authorization to Incur Travel Expenses* form. The *Authorization* form must include:
  - 1) A statement documenting the benefit, to CFBHN, of attending the conference.
  - 2) A conference agenda.
- B. If meals are provided as part of the conference, they must be deducted from the meal allowance on the reimbursement request form.

### 6. Lodging

- A. An *Authorization to Incur Travel Expenses* form must be completed and signed to allow hotel reservations to be made. No reimbursement for overnight lodging may be claimed within 50 miles of the point of origin.
- B. CFBHN's tax exempt certificate must be presented at the time of check-in for all hotels in Florida and confirmed it was applied at check out.
- C. If in-state hotel expenses exceed \$150.00 per night, justification must be provided on the *Authorization to Incur Travel Expenses* form. (For example: "This is the hotel where the conference is being held" or "There were no other hotel vacancies in the immediate area.") When hotel reservations are required as part of a conference and the host hotel rate is higher than \$150.00, exception requests can be made in advance and approved by the CFO, Chief Operating Officer (COO) &/or President/Chief Executive Officer (CEO).
- D. Hotel stays are prepaid on a CFBHN credit card.
- E. If a hotel bill is paid using an employee's personal credit card, reimbursement is limited to the actual expenses incurred and must be supported by original receipts.

### 7. Meal Allowances

- A. Meal allowances can only be claimed when an approved overnight stay is paid for by CFBHN, and the travel is related to CFBHN's business. If travel does not involve an overnight stay, the employee is not eligible for meal allowances or per diem reimbursement.
- B. The table below outlines the allowances per meal, and the times during which the employee, if traveling on CFBHN business, is permitted to claim the allowance.

### **POLICIES & PROCEDURES**

### Travel (continued)

| Meal      | Allowance | Trave          | l Period        |
|-----------|-----------|----------------|-----------------|
| Meai      | Allowance | Begins before: | Extends beyond: |
| Breakfast | \$6.00    | 6:00 a.m.      | 8:00 a.m.       |
| Lunch     | \$11.00   | 12:00 p.m.     | 2:00 p.m.       |
| Dinner    | \$19.00   | 6:00 p.m.      | 8:00 p.m.       |

C. A Per Diem allowance can be claimed for overnight stays when lodging is not expensed by the traveler.

1) An employee is eligible to claim the Per Diem allowance beginning at midnight on the day that the employee checks out of their hotel as outlined below.

| Allowance | Travel Period |            |  |  |  |  |  |  |
|-----------|---------------|------------|--|--|--|--|--|--|
| Allowance | Start:        | End:       |  |  |  |  |  |  |
| \$20.00   | 12:01 a.m.    | 6:00 a.m.  |  |  |  |  |  |  |
| \$20.00   | 6:01 a.m.     | 12:00 p.m. |  |  |  |  |  |  |
| \$20.00   | 12:01 p.m.    | 6:00 p.m.  |  |  |  |  |  |  |
| \$20.00   | 6:01 pm.      | 12:00 a.m. |  |  |  |  |  |  |

Example: An employee checks out of their hotel, travels to an agency for a training that takes place 9:00am to 12:00pm and then travels home, arriving at 5:00pm. The employee in this example is eligible for a Per Diem reimbursement of \$60.00 because their travel concluded before 6:00pm. If the employee's travel did not conclude until after 6:00pm, he or she would be eligible for a reimbursement of \$80.00.

- 2) If meals are provided as part of the conference, they must be backed out of the meal allowance or per diem reimbursement request. Continental breakfast is considered a meal and must be deducted if included as part of the conference.
- D. It is not necessary for travelers to submit meal receipts in order to claim reimbursement for meals.

## 8. Travel Reimbursement

- A. Unless otherwise approved by an officer, all requests for travel reimbursement must be submitted to the Finance department within 10 days of the end of the month during which the travel occurred.
- B. Incidental travel expenses, including parking fees, tolls, taxi fares and other miscellaneous items must be supported with a receipt for reimbursement.
  - 1) In the event a receipt is lost or not provided, the traveler shall complete a missing receipt form and have the forms signed by their supervisor.
  - 2) If a charge was made on the employee's personal credit card, a charge statement suffices as a receipt for the expenditure.
- C. Unallowable costs cannot be reimbursed. Unallowable costs include, but are not limited to: Alcohol, parking violations, entertainment, spa expenses, gifts for employees or vendors, childcare, or taxes.

### **POLICIES & PROCEDURES**

### Travel (continued)

## 9. Travel Budgets

- A. CFBHN Officers and Directors receive a travel budget for their department at the beginning of each fiscal year. They are expected to monitor travel expenses and remain within the budgeted limit for the year.
- B. Any variance from the budget must be discussed with the CFO and/or the Officer responsible for that department.

**Travel** Date Issued: <u>11/01/2002</u>

Approval: Last Revision: <u>08/28/2024</u>

Alan Davidson, President & Chief Executive Officer Review Date: <u>08/28/2024</u>

#### **POLICIES & PROCEDURES**

Your Managing Entity

### AUTHORIZATION TO INCUR TRAVEL EXPENSE FORM - INSTRUCTIONS

Items to complete and instructions to follow when completing the Authorization to incur Travel Expense, Form DFS-AA-13 are below.

### Complete:

- 1. Name and complete home address of traveler
- 2. Department: CFBHN Department (ex. NDCS, Finance)
- 3. Date you are filling out form
- 4. Month and Year of travel
- 5. Various types of cost during your travel
- 6. Vendor's name and address
  - a. Name of Conference if there is a registration fee
  - b. Address of Enterprise, date and time of pick-up and drop-off. If you rent a car you must include an estimate for gas costs
  - c. Name of hotel and address
- 7. Estimated Cost of each item you plan on incurring during your trip
  - a. Food is expensed ONLY when there is an overnight stay:
    - 1) Breakfast: \$6.00-travel begins before 6am & extends beyond 8:00 AM
    - 2) Lunch: \$11.00-travel begins before 12:00 PM & extends beyond 2:00 PM
    - 3) Dinner: \$19.00-travel begins before 6:00 PM & extends beyond 8:00 PM
  - b. When there is an overnight stay, Per Diem is expensed ONLY on the last day of travel, in lieu of food expenses
    - 1) Time arrived home: 12:01 AM to 6:00 AM \$20
    - 2) Time arrived home: 6:01AM to 12:00 PM \$20
    - 3) Time arrived home: 12:01PM to 6:00 PM \$20
    - 4) Time arrived home: 6:01PM to 12:00 AM \$20
- 8. Place "X" on corresponding dates for each line that each expense occurs
- 9. Must add the reason/purpose for the trip/conference and how it benefits CFBHN
- 10. Travelers signature
- 11. Immediate Supervisor's signature and date
- 12. Agency Head signature and date

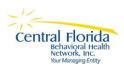

## POLICIES & PROCEDURES

|                                               |                                                                                                    |                    | 0                       | CFBHN                                                                                                    |               |                     |                        |                   |               |          |      |                                   |                                                                              |                                                                                                    |         |       |       |   |
|-----------------------------------------------|----------------------------------------------------------------------------------------------------|--------------------|-------------------------|----------------------------------------------------------------------------------------------------|---------------|---------------------|------------------------|-------------------|---------------|----------|------|-----------------------------------|------------------------------------------------------------------------------|----------------------------------------------------------------------------------------------------|---------|-------|-------|---|
| STATE OF EL OBIDA                             | NAME:                                                                                                    |                    |                         |                                                                                                    |               | Depa                | Department:            |                   |               |          |      |                                   |                                                                              | Ë                                                                                                    | DATE    |       |       | Г |
| Authorization to Incur Travel                 | Home Address:                                                                                                   |                    |                         |                                                                                                    |               |                     |                        |                   |               |          |      |                                   |                                                                              |                                                                                                    |         |       |       |   |
| Expense                                       |                                                                                                    |                    |                         |                                                                                                    |               |                     |                        |                   |               |          |      |                                   |                                                                              |                                                                                                    |         |       |       |   |
| DESTINATION AND PURPOSE OF                    | OSE OF TRIP                                                                                                    |                    | Travel                  | Travel Month:                                                                                                    |               |                     |                        |                   |               |          |      |                                   |                                                                              |                                                                                                    |         |       |       | Π |
|                                               |                                                                                                    |                    | 1 2 3                   | 4 5 6                                                                                                    | 7 8           | # 6                 | *                      | *                 | #             | *        | *    | *                                 | #                                                                            | *                                                                                                    | *       | *     | #     | # |
| POTENTIAL COST INCURRED BY                    | , Vendor Name &<br>Address                                                                                      | Estimate<br>d Cost |                         |                                                                                                    |               |                     |                        |                   |               |          |      |                                   |                                                                              |                                                                                                    |         |       |       |   |
| Conference Registration Required /            |                                                                                                    |                    |                         |                                                                                                    |               |                     |                        |                   |               |          |      |                                   |                                                                              |                                                                                                    |         |       |       |   |
| Hotel Name / Location                         |                                                                                                    |                    |                         |                                                                                                    |               |                     |                        |                   |               | Н        |      |                                   |                                                                              | $\vdash$                                                                                               |         |       | H     |   |
| Airline /Location from - to                   |                                                                                                    |                    |                         |                                                                                                    |               |                     |                        |                   |               |          |      |                                   |                                                                              |                                                                                                    |         |       |       |   |
| CarlMid size! Pick Up ! Drop Off<br>Location: |                                                                                                    |                    |                         |                                                                                                    |               |                     |                        |                   |               |          |      |                                   |                                                                              |                                                                                                    |         |       |       |   |
| : 0<br>0<br>0<br>0                            |                                                                                                    |                    |                         |                                                                                                    | F             | ŧ                   | ŧ                      | ļ                 | F             | +        | t    | t                                 | F                                                                            | +                                                                                                    | t       | t     | +     | Τ |
| TaxiUber/Loft                                 |                                                                                                    |                    |                         |                                                                                                    |               |                     | F                      |                   |               | $\vdash$ |      |                                   | F                                                                            | $\vdash$                                                                                               |         |       | _     | Τ |
| Tolls                                         |                                                                                                    |                    |                         |                                                                                                    |               |                     |                        |                   |               | L        |      |                                   |                                                                              |                                                                                                    |         |       |       |   |
| Baqqaqe Fee                                   |                                                                                                    |                    |                         |                                                                                                    |               |                     |                        |                   |               |          |      |                                   |                                                                              |                                                                                                    |         |       |       |   |
| Parking                                       |                                                                                                    |                    |                         |                                                                                                    |               |                     |                        |                   |               |          |      |                                   |                                                                              |                                                                                                    |         |       |       |   |
| Food/Per Diem*                                |                                                                                                    |                    |                         |                                                                                                    |               |                     |                        |                   |               |          |      |                                   |                                                                              |                                                                                                    |         |       |       |   |
| Gas                                           |                                                                                                    |                    |                         |                                                                                                    |               |                     |                        |                   |               |          |      |                                   |                                                                              |                                                                                                    |         |       |       |   |
| Total                                         |                                                                                                    | \$0.00             |                         |                                                                                                    |               |                     |                        |                   |               |          |      |                                   |                                                                              |                                                                                                    |         |       |       |   |
| EXPLANATION OF BENEFITS ACCRUIN               | CRUING TO THE STATE OF FLOR                                                                                     | OF FLOR            |                         |                                                                                                    |               |                     |                        |                   |               |          |      |                                   |                                                                              |                                                                                                    |         |       |       | П |
|                                               |                                                                                                    |                    | *Food Al                | *Food Allowance (ONLY when there is an overnight stay)                                                                             | (ONLY         | whent               | ere is a               | nover             | ights         | tay)     | *Per | Dien                              | NO.                                                                          | *Per Diem (ONLY when there is an                                                                       | en the  | eisar | ] _ [ |   |
|                                               |                                                                                                    |                    | Breakfast<br>Lunch: \$1 | Breakfast: \$6.00-travel begins before 6am & extends beyond 8am<br>Lunch: \$11.00-travel begins before 12NOON & extends beyond 2pm | begins before | fore 6am<br>e 12NOO | & extend               | beyond<br>ds beyo | 8am<br>nd 2pm |          | 90   | If last d<br>Travel F<br>Travel F | OVE If last day of travel:<br>Travel Period: 12:01:<br>Travel Period: 6:01ar | If last day of travel:<br>Travel Period: 12:01am to 6am - \$20<br>Travel Period: 6:01am to 12pm - \$20 | to 12pm | -\$20 |       |   |
|                                               |                                                                                                    |                    | Dinner: \$1             | Dinner: \$19.00-travel begins before 6pm & extends beyond 8pm                                                                      | regins befo   | re 6pm &            | extends                | seyond (          | E.            |          |      | Travel                            | Period: 1<br>Period: 6                                                       | Travel Period: 12:01pm to 6pm - \$20<br>Travel Period: 6:01pm to 12am - \$20                           | to 12am | -\$20 |       |   |
|                                               | HEAREBY CERTIFY THAT TRAVEL AS SHOWN ABOVE IS TO BE INCURRED IN CONNECTION WITH OFFICIAL BUSINESS OF THE STATE. | AS SHOWN AE        | SOVEISTOB               | SE INCURRE                                                                                                    | D IN CONF     | VECTION             | WITHOF                 | FICIAL            | SUSINE        | SSOFT    | H ST | Ē                                 |                                                                              |                                                                                                    |         |       | l     | Π |
| SIGNED                                        | APPROVED BY - SUPERVISOR                                                                                        | PERVISOR           |                         | DATE                                                                                                    |               | ΥРР                 | APPROVED - AGENCY HEAD | - AC              | ENC           | HEA      |      |                                   |                                                                              | H                                                                                                    | DATE    |       |       | П |
|                                               |                                                                                                    |                    |                         |                                                                                                    |               |                     |                        |                   |               |          |      |                                   |                                                                              |                                                                                                    |         |       |       |   |
|                                               |                                                                                                    |                    |                         |                                                                                                    |               |                     |                        |                   | -             | ŀ        | l    | Ĺ                                 |                                                                              | -                                                                                                    |         | ľ     | -     |   |

#### **POLICIES & PROCEDURES**

### **VOUCHER FOR REIMBURSEMENT OF TRAVELING EXPENSES – INSTRUCTIONS**

<u>Traveler</u> – The Full name is required (as on the W-4 for payroll).

Address. City. State. Zip – The address to which the payee wants the reimbursement check sent.

**Headquarters** – The city in which the payee is assigned.

**<u>Date of Travel</u>** – The date of travel.

<u>Travel Performed from Point of Origin to Destination</u> – This column is used to indicate the city of origin and the city of destination and/or vicinity.

<u>Purpose or Reason (Name of Conference)</u> – This column is used to indicate the specific purpose of Travel performed. If appropriate, indicate the name of the conference. Purpose or Reason may be dittoed provided the statement is clear. For instance, rather than "field investigations", be more explicit such as "field investigations for Medicaid eligibility".

**Hour of Departure and Hour of Return** – This column is used to indicate the exact time of departure and hour of return.

<u>Class A and B Meals</u> – List amount of meals on a daily basis which qualify as Class A or B.

<u>Per Diem or Actual Lodging Expenses</u> – This column is used to indicate the amount of per diem or lodging expenses claimed for the travel performed on a daily basis.

**FDOT Map Mileage Claimed** – When a privately owned vehicle is used, indicate the point-to-point mileage claimed as it appears on the Florida Department of Transportation Official Mileage Chart which appears on all official State of Florida maps.

https://fdot.maps.arcgis.com/apps/webappviewer/index.html?id=fcb8b493d1c84f909f94a8ebfafbb317

<u>Incidental Amount</u> – This column is used to indicate the amount of incidental expenses. i.e. tolls, car rentals, fuel (includes charges paid by traveler and CFBHN).

**Incidental Expense Type** – This column is used to indicate the type of incidental expenses. i.e. taxi fare, ferry, bridge, road, or tunnel tolls, storage or parking fees, registration fees, etc.

**Column Total** – The total amount of all Class A and B meals claimed is calculated.

**Column Total** – The total amount of all per diem or actual lodging expenses claimed is calculated.

<u>Mileage</u> – The total amount of map mileage and/or vicinity mileage claimed is calculated at the reimbursement rate of \$0.445.

**Column Total** – The total amount claimed for incidental expenses is calculated.

<u>Summary Total</u> – The grand total claimed on the entire travel voucher is calculated.

### **POLICIES & PROCEDURES**

rout training at truy

<u>Less Travel Advance</u> – The amount of any travel advance, which must be deducted from the claim is calculated.

<u>Plus Supplemental Page(s)</u> – List the totals from additional pages (if any).

Less non-Reimbursable Items Included on Purchasing Card – Auto populates from #36

<u>Net Amount Due</u> – The total amount due to the Traveler.

<u>Preparer's Name</u> – List the name of the person preparing the travel voucher that should be contacted to resolve any questions.

<u>Preparer's Telephone No.</u> – List the telephone number of the preparer.

<u>Traveler's Signature</u> – The payee should sign his or her legal name as it appears on the W-4 Form.

<u>Title</u> – The payee's official job title.

<u>Date</u> – The date the payee signs the travel voucher.

<u>Supervisor's Signature</u> – The signature of the payee's supervisor.

<u>Supervisor's Title</u> – The official title of the supervisor.

**<u>Date Approved</u>** – The date the supervisor signs the travel voucher.

PAGE 2 OF THE TRAVEL VOUCHER: PORTIONS OF THIS PAGE MUST BE COMPLETED IF: (1) COMMON CARRIER TRANSPORTING (AIRLINE, RENTAL CARE, ETC.) IS DIRECTLY BILLED TO THE AGENCY; (2) THE TRAVELER ATTENDED A CONFERENCE OR CONVENTION, OR (3) THE TRAVELER USED THE PURCHASING CARD FOR TRAVEL.

Date – Enter the date travel began.

<u>Merchant/Vendor</u> – Enter the name of the vendor the payment is being made to.

**Description of item Acquired** – Self-explanatory.

<u>Amount</u> – The total cost of common carrier/hotel charges is calculated.

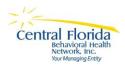

## **POLICIES & PROCEDURES**

| Managing Entity Voucher For Reimbursement Of Traveling Expenses 3. Gty 4. State 5. Zip 6. Headquarters                                                                                                    |  |  |  |  |  |  |  |  |                      |                        |                                       |
|----------------------------------------------------------------------------------------------------|--|--|--|--|--|--|--|--|----------------------|------------------------|---------------------------------------|
| 7. Date From Point of Origin to Destination (Name of Conference) 9. Purpose of Reason (Name of Conference) 10. Departure Time 11. Departure Time 11. Departure Time 11. Departure Time 12. Per Diem or Actual Lodging Expense Claimed Mileage Claimed Mileage Claimed Amount                                                                                                    |  |  |  |  |  |  |  |  |                      | Incidental<br>Expenses | 16.<br>Incidental<br>Expenses<br>Type |
|                                                                                                    |  |  |  |  |  |  |  |  |                      |                        |                                       |
|                                                                                                    |  |  |  |  |  |  |  |  |                      |                        |                                       |
|                                                                                                    |  |  |  |  |  |  |  |  |                      |                        |                                       |
|                                                                                                    |  |  |  |  |  |  |  |  |                      |                        |                                       |
| 17 18 10 70                                                                                                    |  |  |  |  |  |  |  |  |                      |                        |                                       |
| 17. 18. 19. 20. 2<br>Column Total Total Total © 44.5 t/mile                                                                                                    |  |  |  |  |  |  |  |  |                      | 21. Summary<br>Total   |                                       |
|                                                                                                    |  |  |  |  |  |  |  |  |                      | 0.00                   |                                       |
| I hereby certify or affirm that the above expenses were actually incurred by me as necessary traveling expenses in the performance of my official duties; attendance at a conference or convention was directly related to official duties of the agency; any meals or lodging included in a conference or convention registration fee have been Advance                                                                                                    |  |  |  |  |  |  |  |  |                      |                        |                                       |
| deducted from this travel claim; and that this claim is true and correct in every material matter and same conforms in every respect with the requirements os Section 112.061, Florida Statutes.  27. Preparer's Phone No:                                                                                                    |  |  |  |  |  |  |  |  |                      |                        |                                       |
| 31 SUPERVISOR'S SIGNATURE: 32 TITLE: 33. DATE 25. Net APPROVEC: 33. DATE 25. Net Amount                                                                                                    |  |  |  |  |  |  |  |  | 0.00                 |                        |                                       |
| CEBHN CREDIT CARD CHARGES                                                                                                    |  |  |  |  |  |  |  |  |                      |                        |                                       |
| THIS SECTION REQUIRED TO BE COMPLETED ONLY WHEN TRAVEL RELATED EXPENSES ARE PAID BY USING THE CFBHN CREDIT CAR  34. Date 35. Merchant/Vendor 36. Description of Item Acquired                                                                                                    |  |  |  |  |  |  |  |  | RD.<br>37.<br>Amount |                        |                                       |
| TOTAL (this amount appears on the line "Less non-reimbursable items included on purchasing card" on page one of the form)                                                                                                    |  |  |  |  |  |  |  |  | 0.00                 |                        |                                       |
| PAYMENT REQUIREMENTS: Employee travel requests have the same processing time and payment requirements as regular vendor invoices, including payment of interest penalties. If the date on which a travel voucher is received is not properly stamped on the voucher, the date received will default to the date prepared. F.S. 215.422(11)  GENERALINSTRUCTIONS: Travel definitions, allowances, and limitations are detailed in CFBHN'S TRAVEL POLICY. Obtain paid receipts for all necessary incurred traveling expenses regardless of exemption. |  |  |  |  |  |  |  |  |                      |                        |                                       |
| General Instructions  Class A travel - Continuous travel of 24 hours or more away from official Breakfast - when travel begins before 6a.m. and extends                                                                                                    |  |  |  |  |  |  |  |  |                      | ends                   |                                       |
| headquarters  Class B travel - Continuous travel of less than 24 hours which involves overnight  absences from official headquarters.  beyond 8a.m. (\$6.00)  Lunch when travel begins before 12 NOON and ext beyond 2 p.m. (\$11.00)  Dinner when travel begins before 6p.m. and exten  8p.m. or when travel occurs during right-time hours special assignment. (\$19.00)                                                                                                    |  |  |  |  |  |  |  |  | xtends<br>nds beyond |                        |                                       |
| NOTE: No allowance shall be made for meals when travel is confined to the city or town of official headquarters or immediate vicinity except assignments of official business outside the traveler's regular place of employment if travel expenses are approved and such special approval is noted on the travel youther. Rate of Per Diem and Meals shall be those prescribed by Section 112.061, Florida Statutes.                                                                                                    |  |  |  |  |  |  |  |  |                      |                        |                                       |